# **FULLS**

Start Your Career in IoT and Product Design in 10 weeks!

Learn the languages, tools, and techniques you'll be using to create IoT devices in the real world.

## D E E P D I V E **INTERNET THINGS**

HG WH

Dive into the world of smart, connected devices in this Deep Dive Coding Bootcamp. What started out as a smart thermostat has become a connected home complete with robotic vacuums, connected appliances, smart security systems, and voice assistants. Our daily routines outside the home will also be revolutionized as the connected city helps us navigate traffic, find parking, optimize public transportation, improve air quality, reduce noise, and enhance public safety. You can learn to create and connect these technologies to begin your career in IoT product design.

#### Introduction to IoT Coding and Design (Weeks 1-3)

- Learn to program smart devices using C++ and object-oriented coding
- Hands on practice with soldering and creating circuits  $\bullet$
- Learn to make device enclosures using 3D printers and laser cutters
- Build IoT devices by designing electronic circuits that interface with the surrounding environment

#### Application of Cloud-based IoT to Industry 4.0 and Smart Cities (Weeks 4-7)

- Expand knowledge of micro-controllers utilizing an industrial IoT platform
- Introduction to both Industry 4.0 and Smart City infrastructure and use cases
- Complete an individual design project that interfaces with a variety of IoT sensors and actuators to design solutions for a real-world issue

#### Capstone Project (Weeks 8-10)

- Immerse yourself in your team capstone project
- Create a functioning IoT product electronics, code, enclosure, and documentation
- Demonstrate your team capstone projects to employers, staffing agencies and others in the tech community

This hands-on bootcamp is held at FUSE Makerspace and includes basic safety courses and a membership for you to work on your projects while in the bootcamp.

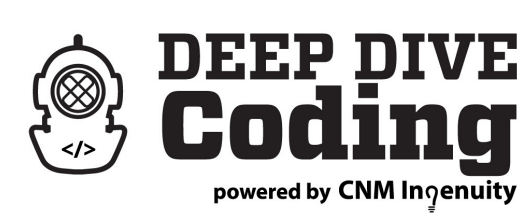

### **Apply Today!**

deepdivecoding.com/IoT

505-224-4717 | info@deepdivecoding.com